### www.uninavarra.edu.co

## **UNINAVARRA VIRTUAL ETR**

## *"Formación contínua, cursos disciplinares"*

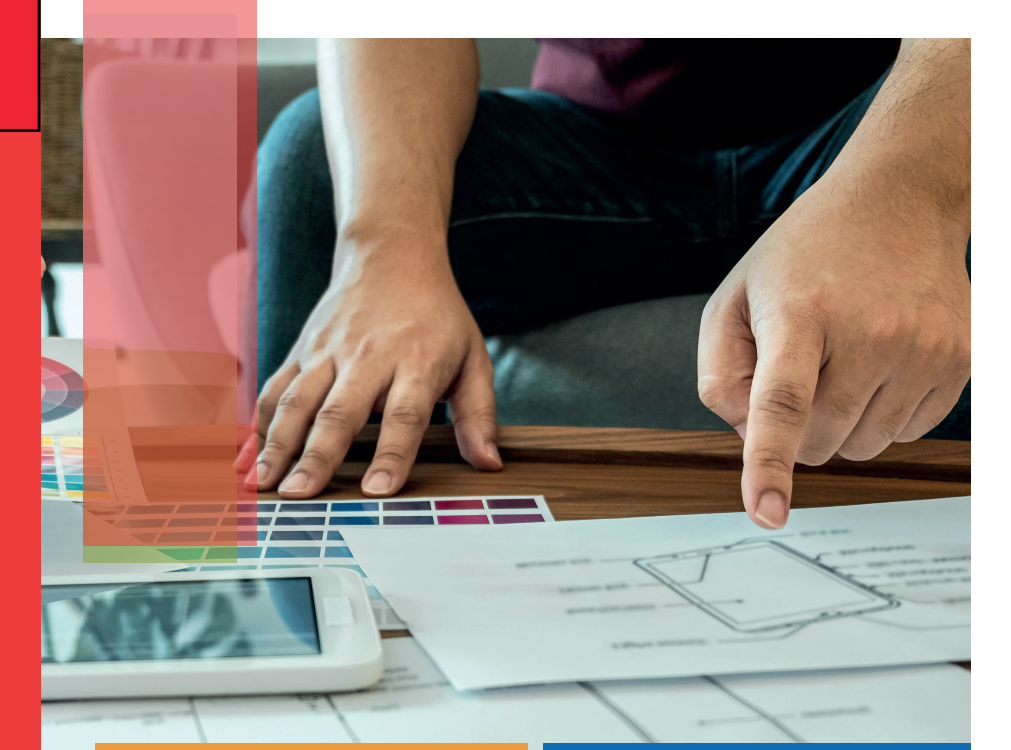

**LOGIN**

## **INTERFAZ**

Funcionalidad, guías, orientación y reconocimiento general de la estructura. Etr - Moodle

## **CONTENIDOS**

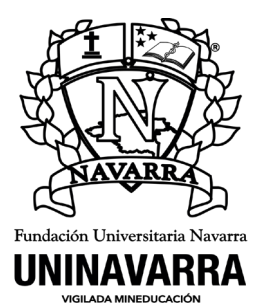

**Avisos**

**Operatividad**

**CMS Asistente**

## **CURSOS**

TLos diferentes cursos se encuentran disponibles de acuerdo con el programa, dependencia o especilidad a la cual retenezcan.

## **NAVEGACIÓN**

Familiaridad con los botones, distribución de contenidos y alojamiento de actividades.

### **OFICINA VIRTUALIZACIÓN** USABILIDAD ETR

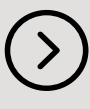

Our Hub platform makes it easy for your entire company to work together from marketing, to sales, to customer service. Each hub is powerful alone, but they're even better together.

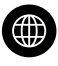

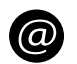

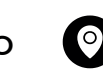

# **INTRODUCCIÓN**

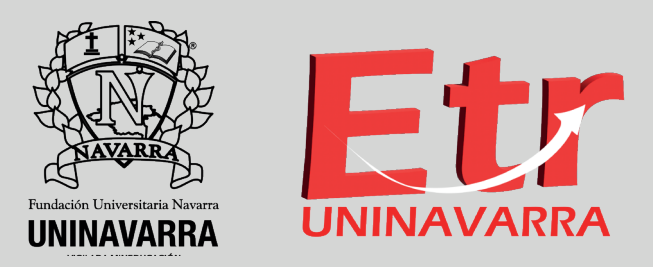

Etr, es una plataforma que aloja cursos y permite el acceso a estudiantes matriculados en los diferentes cursos que gestionan los diferentes docentes de los programas con los que cuentan la Fundación Universitaria Navarra.

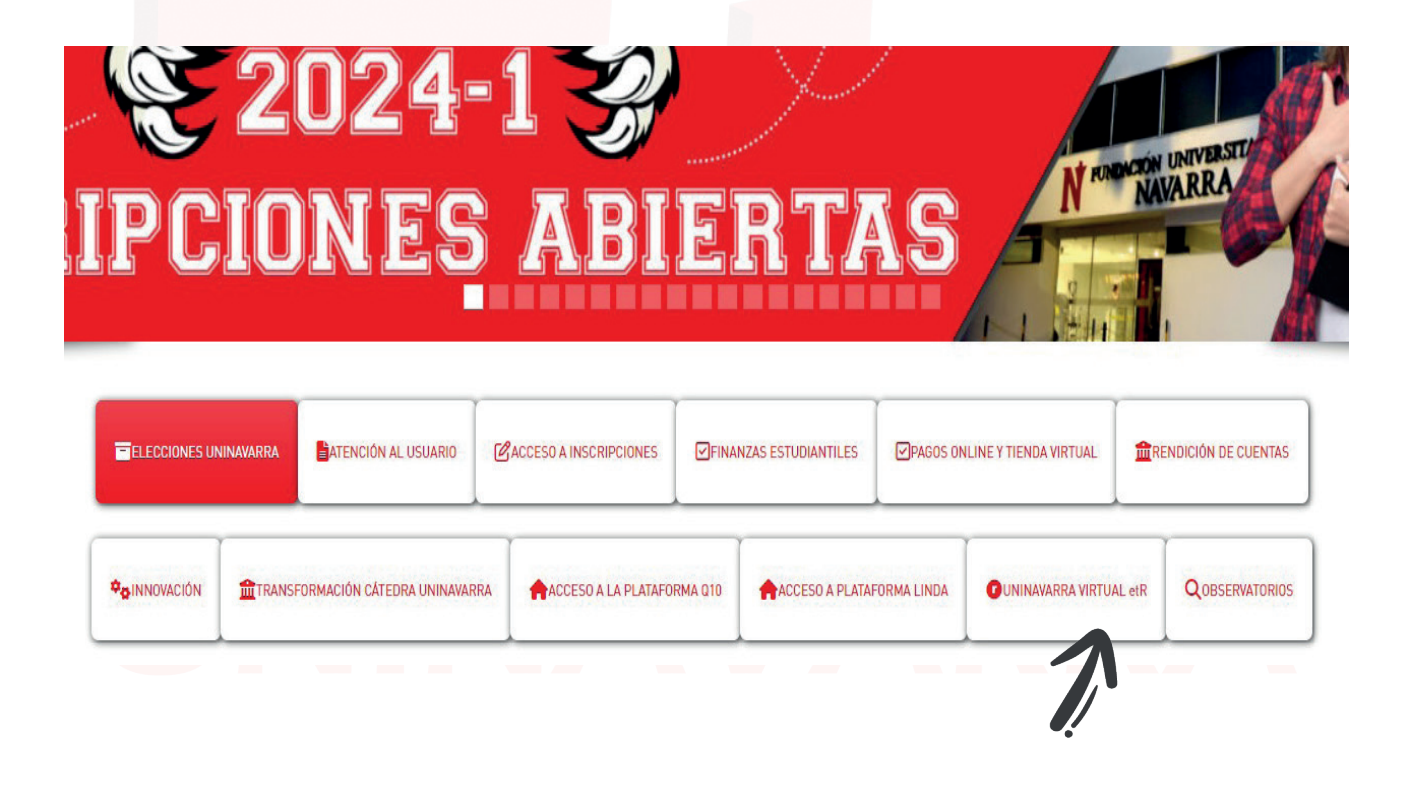

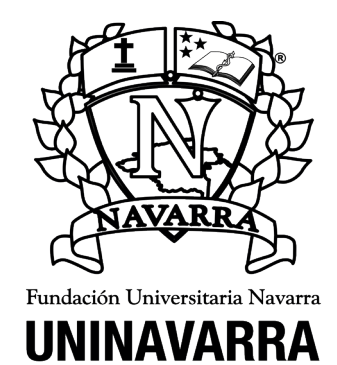

I = == = = = == =<br>IGILADA MINEDUCACIÓI

UNINAVARRA Pasos previos de Ingreso >>

28

머

Pasos previos para el ingreso a UNINAVARRA Etr,

## **RECOMENDACIONES**

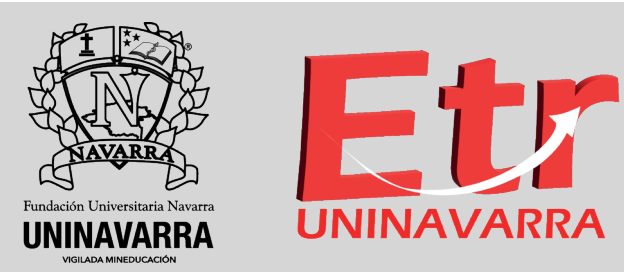

Disponer de un espacio con buena iluminación , un dispositivo con conexión a internet, horarios flexibles y que le permitan complir con las metas de su curso.

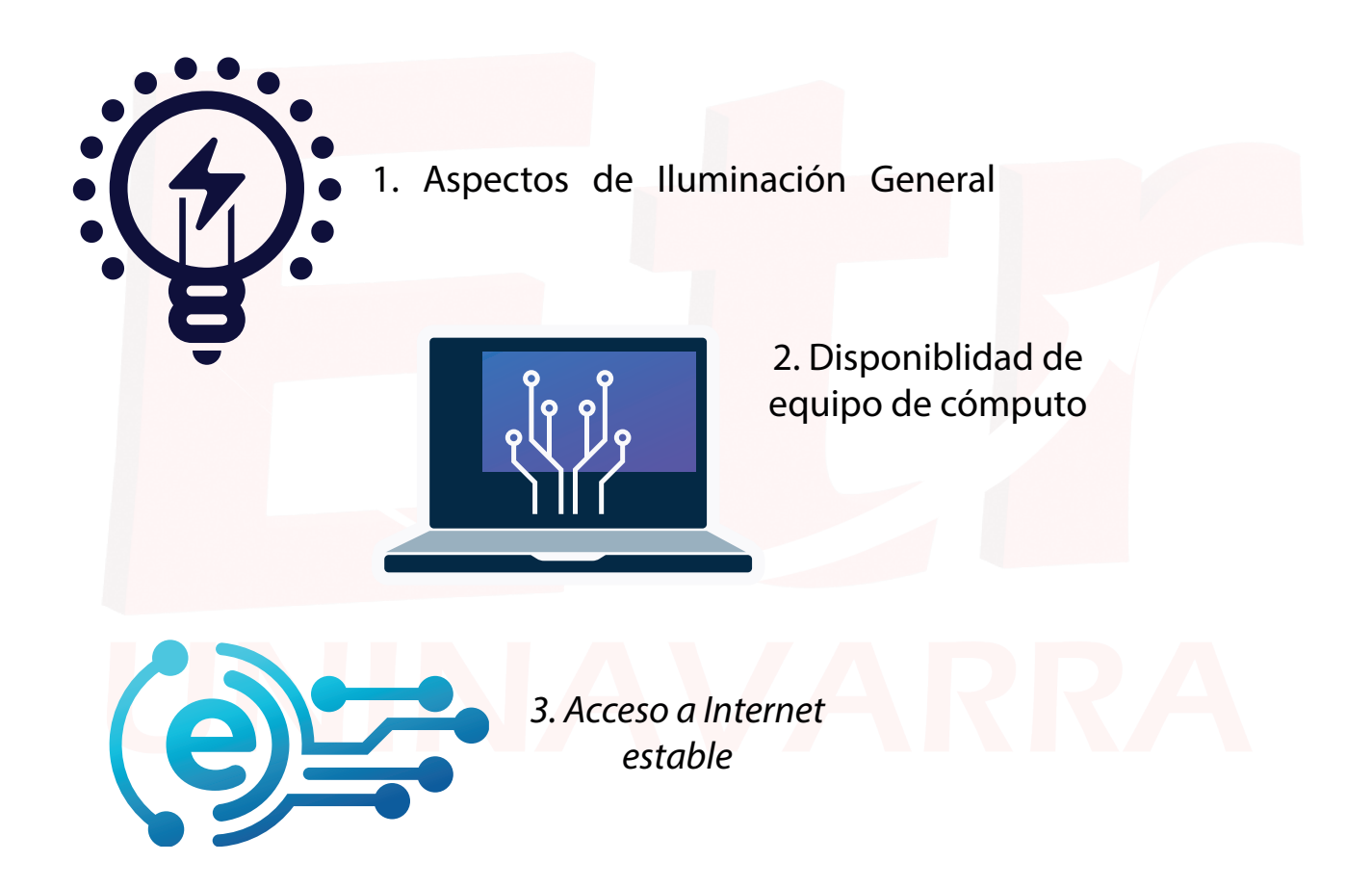

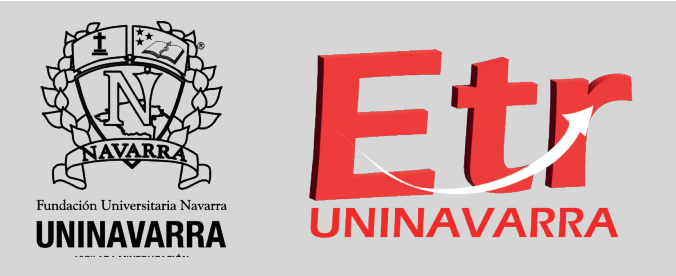

Usuarios registrados, y creación de nuevos usuarios. Cuentas institucionales, dominios finaliazdos en uninavarra.edu.co

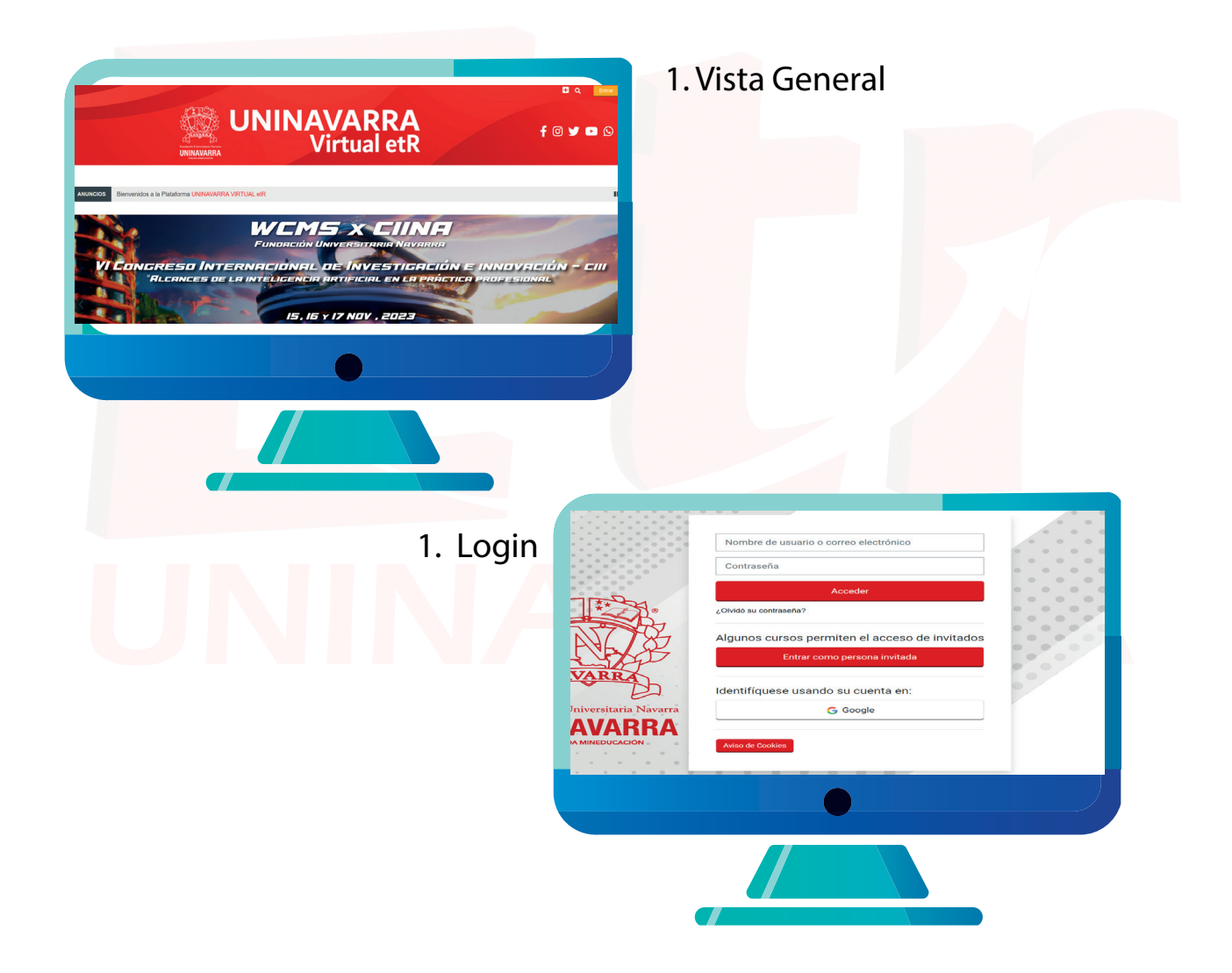

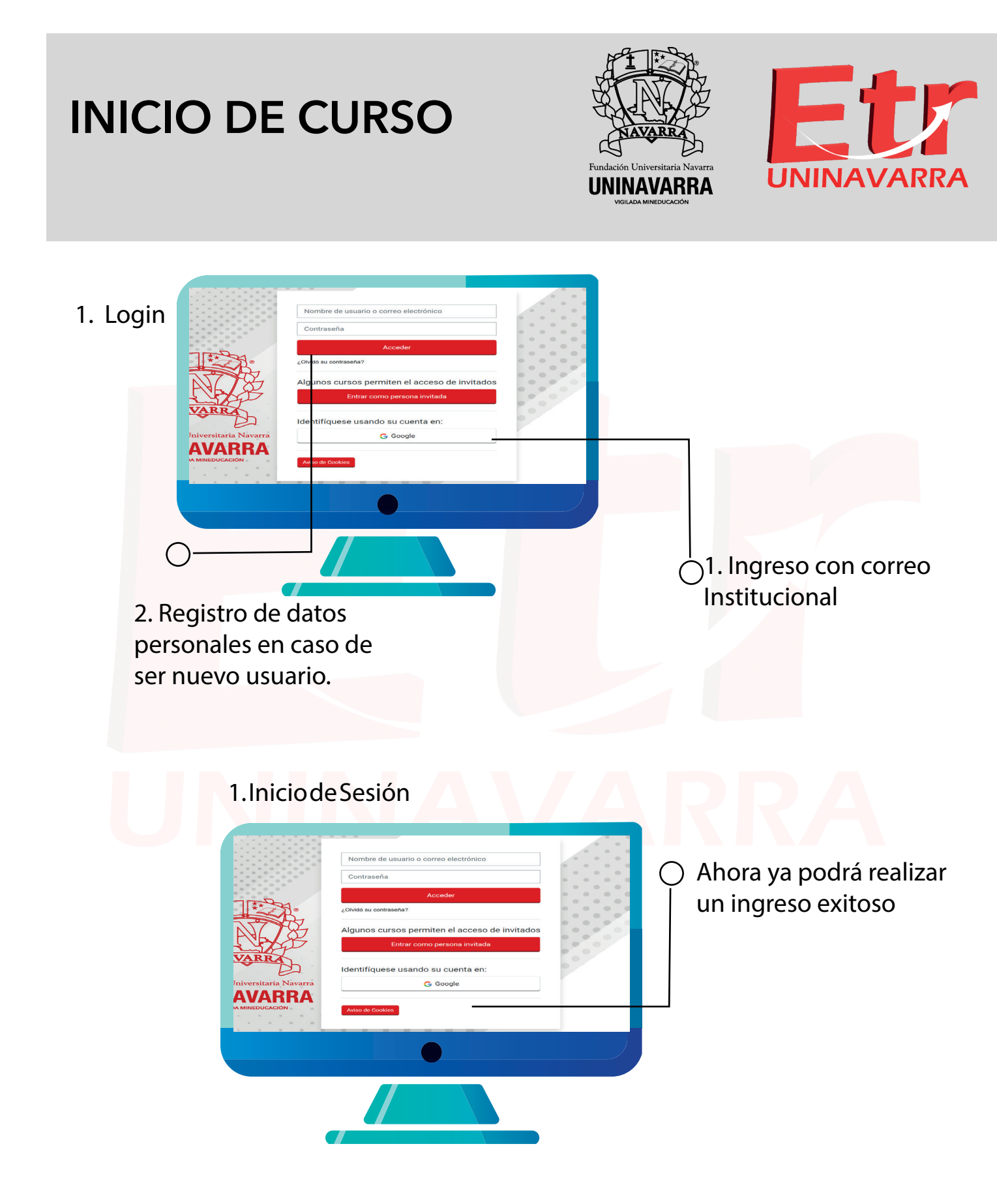

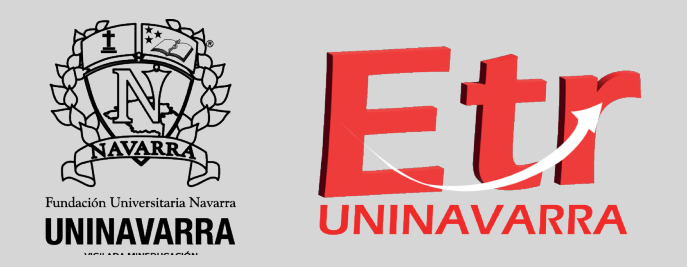

Pantalla Principal una vez ingresado como usuario registrado.

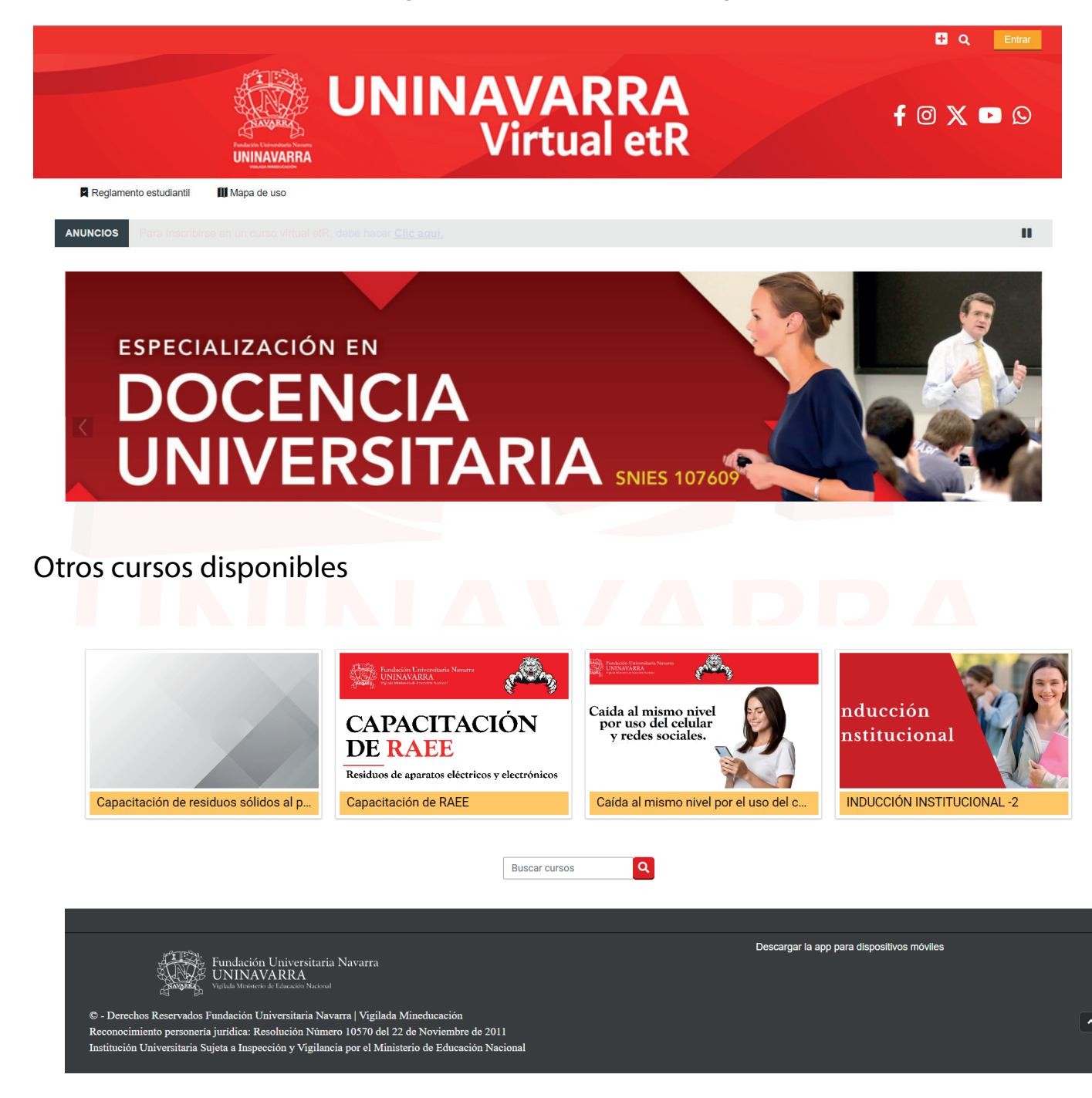

## **CURSOS HABILITADOS DE ACUERDO CON LA MATRÍCULA**

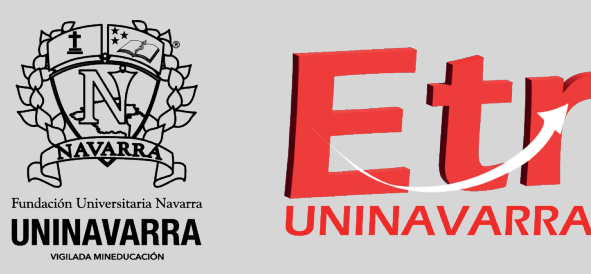

### Cursos Disciplinares Pregrados

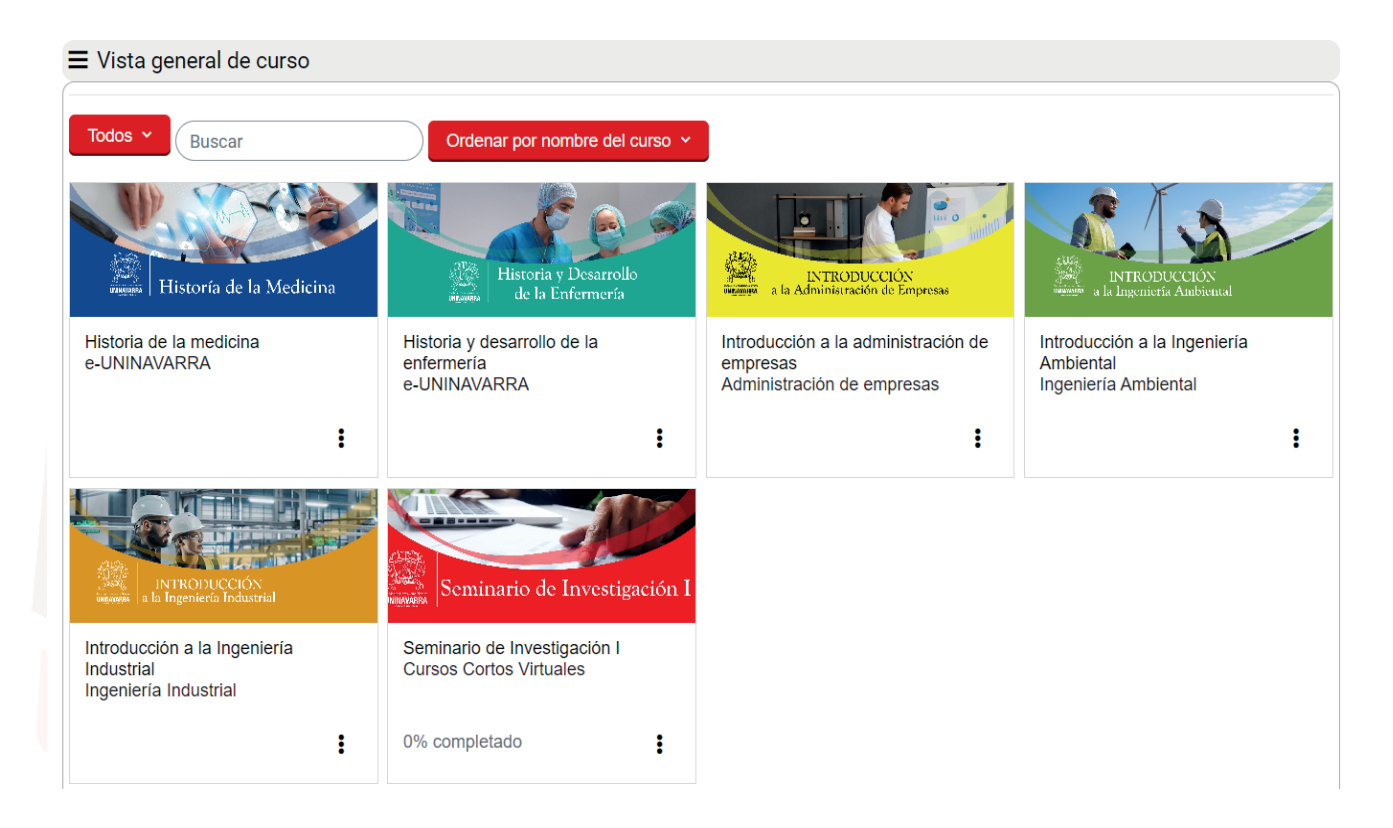

Historia de la Medicina Historia y Desarrollo de la Enfermería Introducción a la Administración Introducción a la Ingeniería Ambiental Introducción a La Ingeniería Industrial Seminario de Investigación I - Esp. Derecho Constitucional

## **Representación Gráfica del Curso**

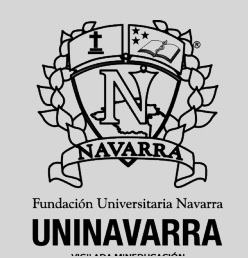

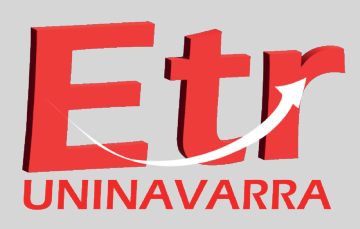

### **Vista General de Cursos**

**Cada mosaico se identifica con el nombre del curso correspondiente, acompañado con una imagen de referencia.**

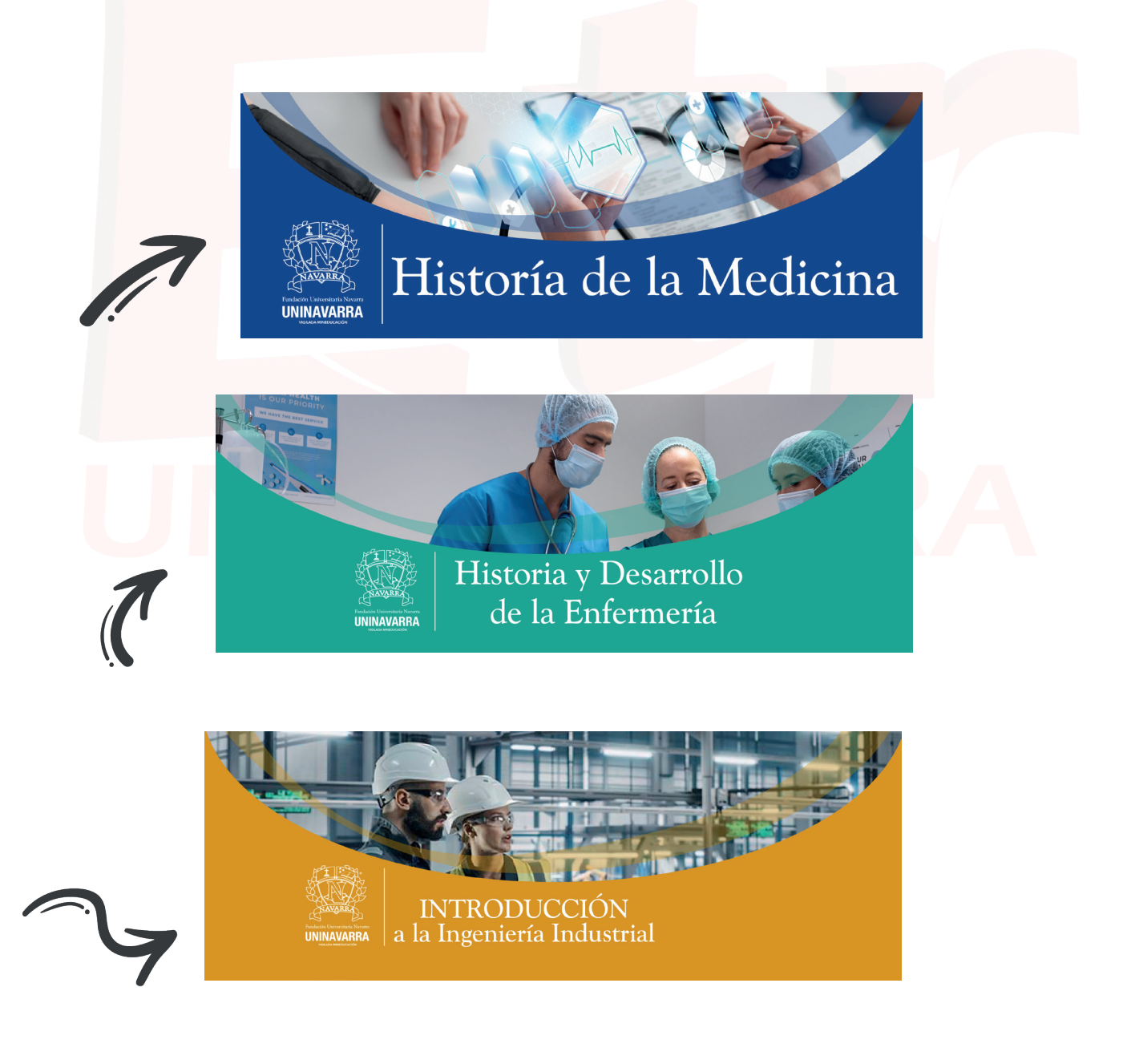

## **IDENTIFICACIÓN**

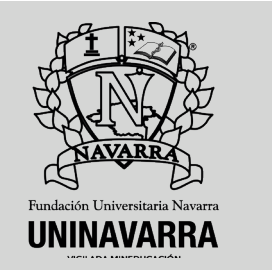

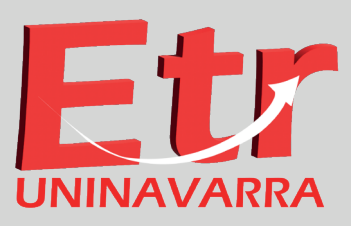

### **Banner general del curso: Se compone de nombre del curso, código del curso.**

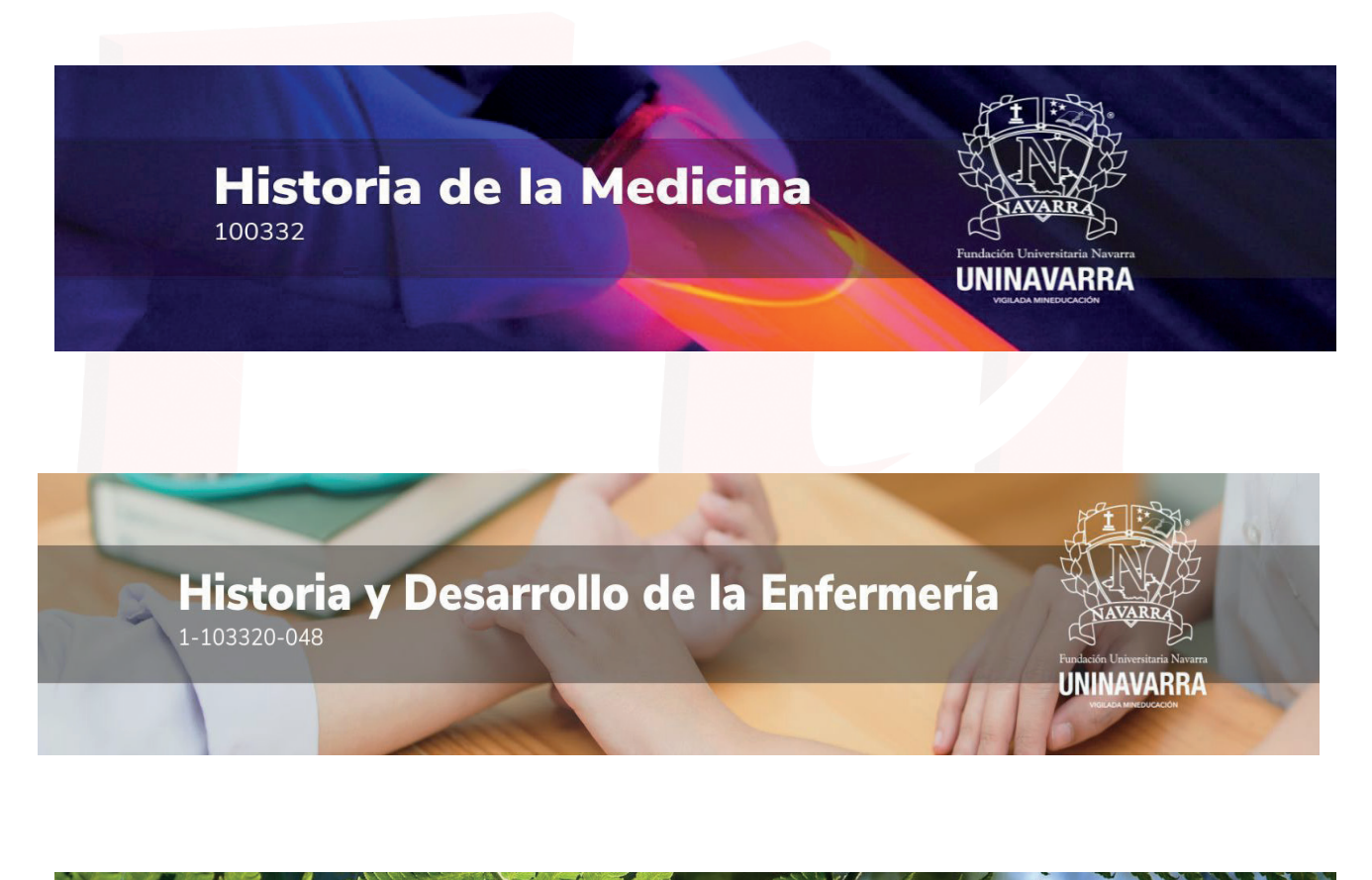

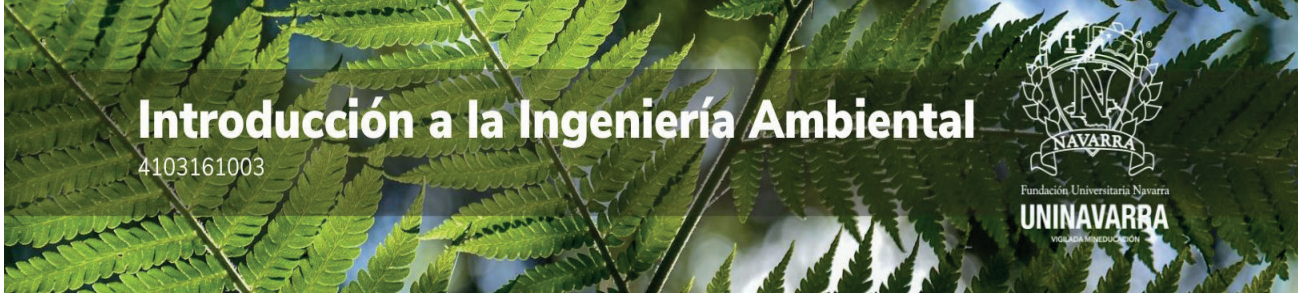

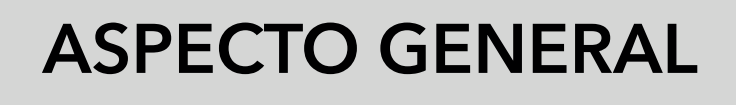

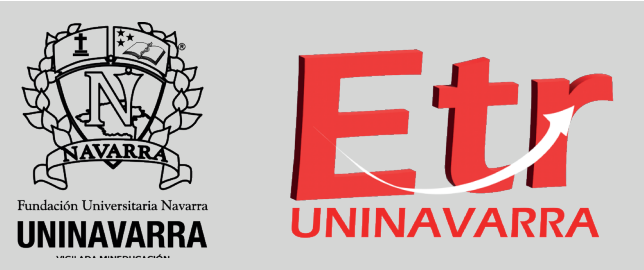

**Dentro de los aspectos generales, se encuentran la identificación general del curso, así como la sección de presentación o bienvenida**

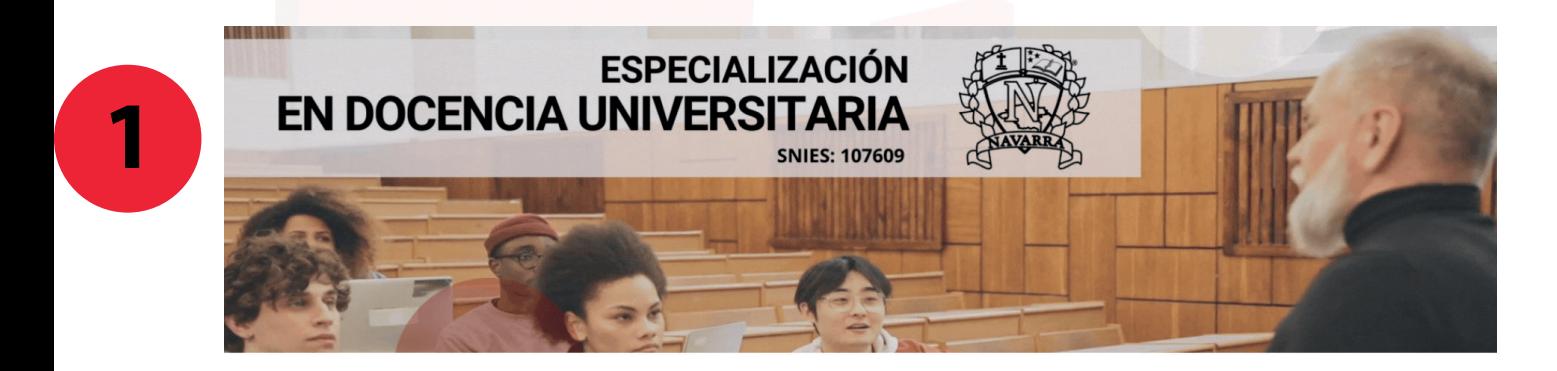

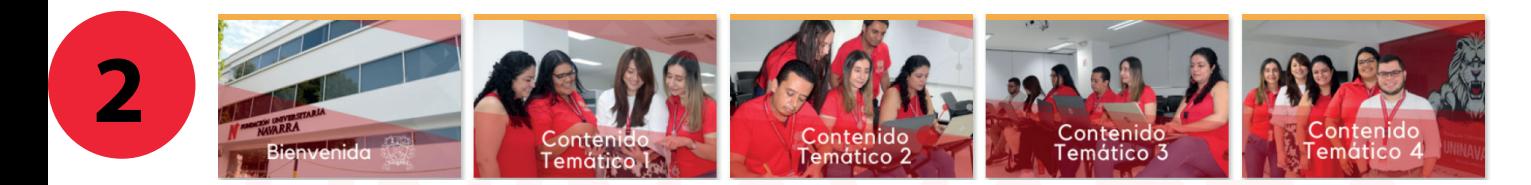

De esta forma visualizará el aspecto general del curso: un banner principal o encabezado, nombre del curso, mosaico de contenidos.

1. Contexto de la educación superior: aproximaciones conceptuales y normativas

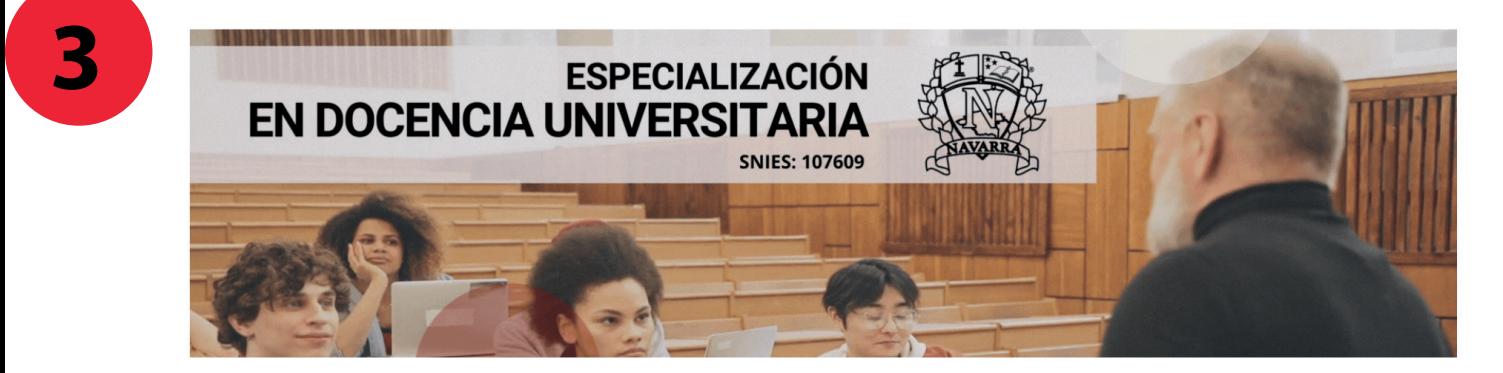

## **ASPECTO GENERAL**

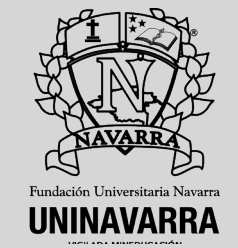

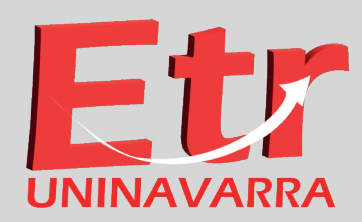

1. Banner, nombre de el curso

Información General

Presentación:

Desripción genral del curso, la cual usualmente se muestra mediante un video o descripción escrita.

Objetivos: Resultados o conocimientos esperados

#### Foros: \*Foro de Eventos \*Foro de Inquietudes \*Foro de Presentación Personal. \*Foro Arma tu Grupo

### El contexto de la educación superior **Aproximaciones conceptuales y normativas**

#### Presentación

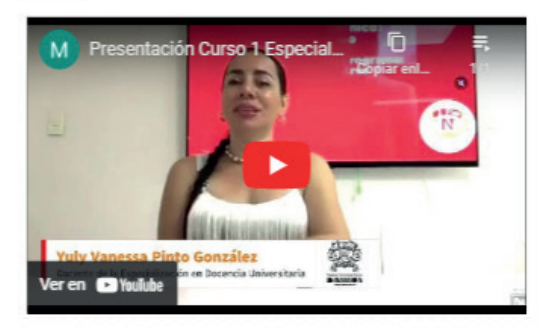

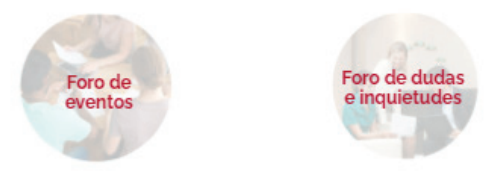

#### Objetivo

al estudiante Ubicar de  $l =$ especialización en la intencionalidad histórica, social, política y económica de la educación superior, destacando en estas intenciones la apuesta actual y futura de lo superior, trascendiendo la mirada de la correspondencia con el mercado laboral y centrándose en la constitución de un sujeto político y social.

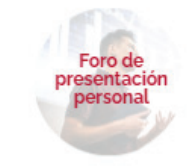

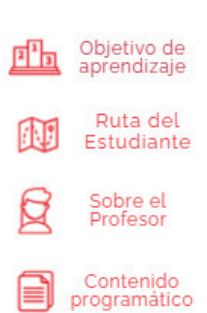

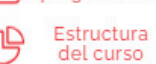

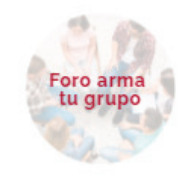

## **ASPECTO GENERAL**

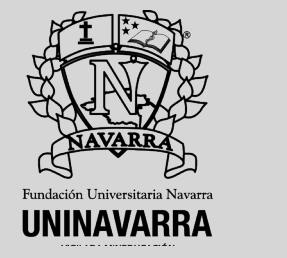

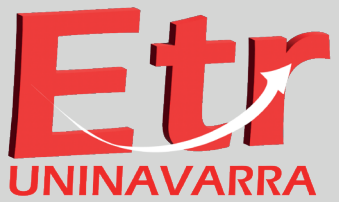

#### **OBJETIVOS**

#### Objetivo de aprendizaje

Con este módulo, se pretende propiciar en los estudiantes la reflexión sobre la importancia de la universidad en la historia del mundo, así como aterrizar discursos comprensivos de su relevancia para la transformación social.

## **A INICIO**

#### INFORMACIÓN DEL PROFESOR

#### Sobre el docente

#### Yuly Vanessa Pinto González

Me desempeño como coordinadora y docente de la Especialización en Docencia Universitaria en la Fundación Universitaria Navarra.

#### **Tutora**

Coordinadora: Especialización en Docencia Universitaria

coordinadordocenciauniversitaria@uninavarra.edu.co

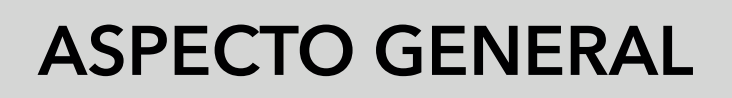

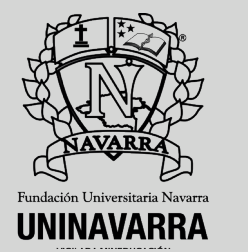

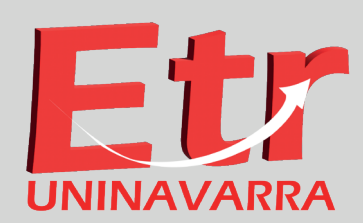

### EL CONTENIDO POGRAMÁTICO

#### Contenido programático

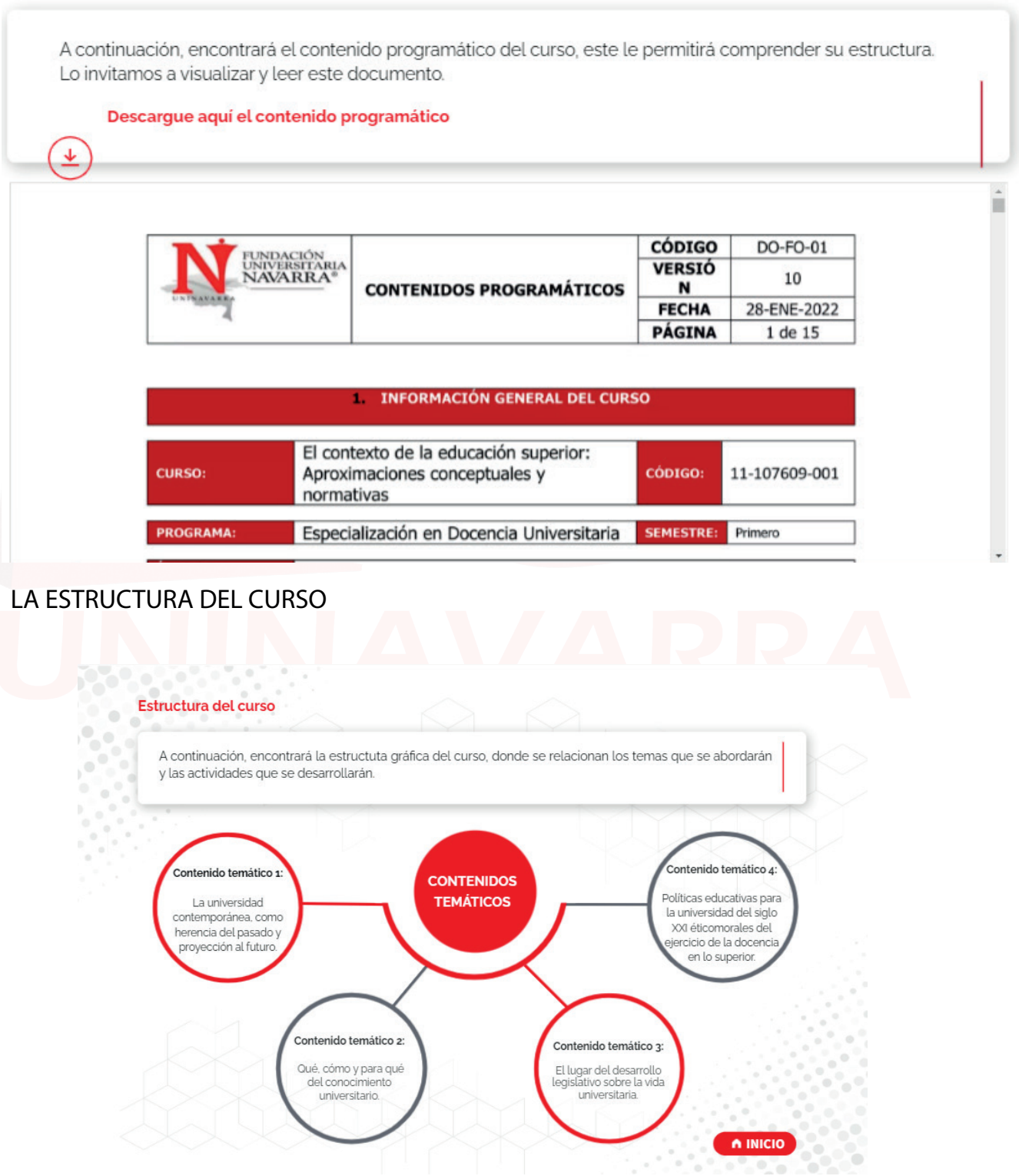

## **ASPECTO GENERAL**

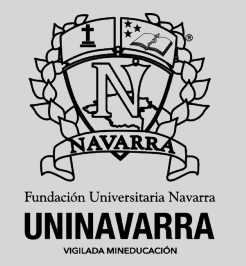

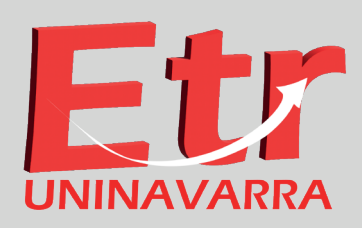

**FOROS**

#### **1.Foro de Eventos**

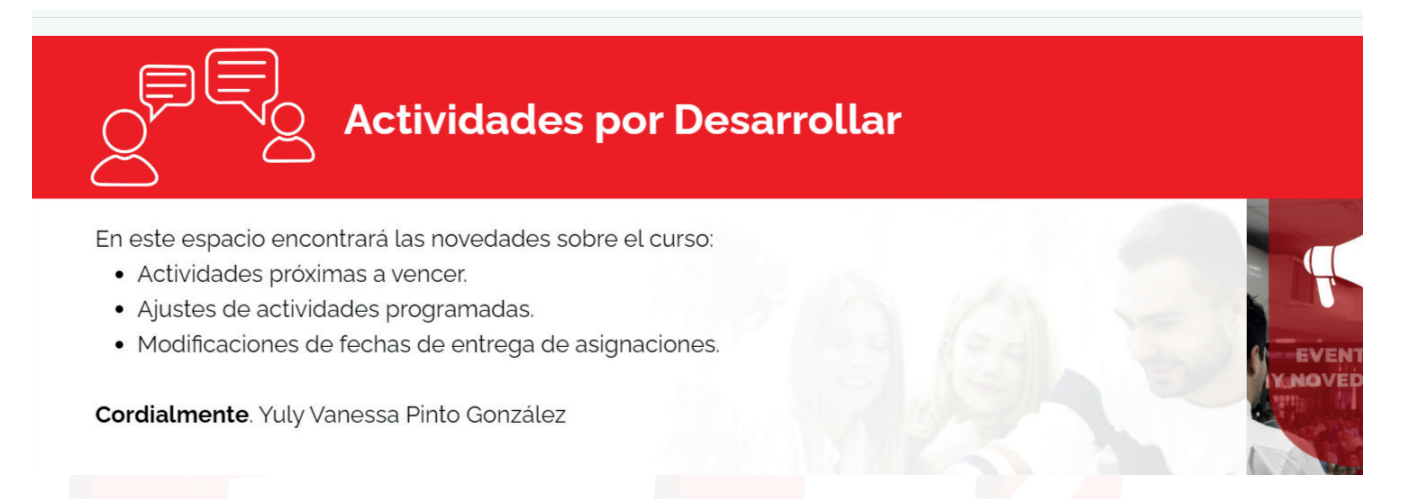

### **2.Foro de Dudas e Inquietudes**

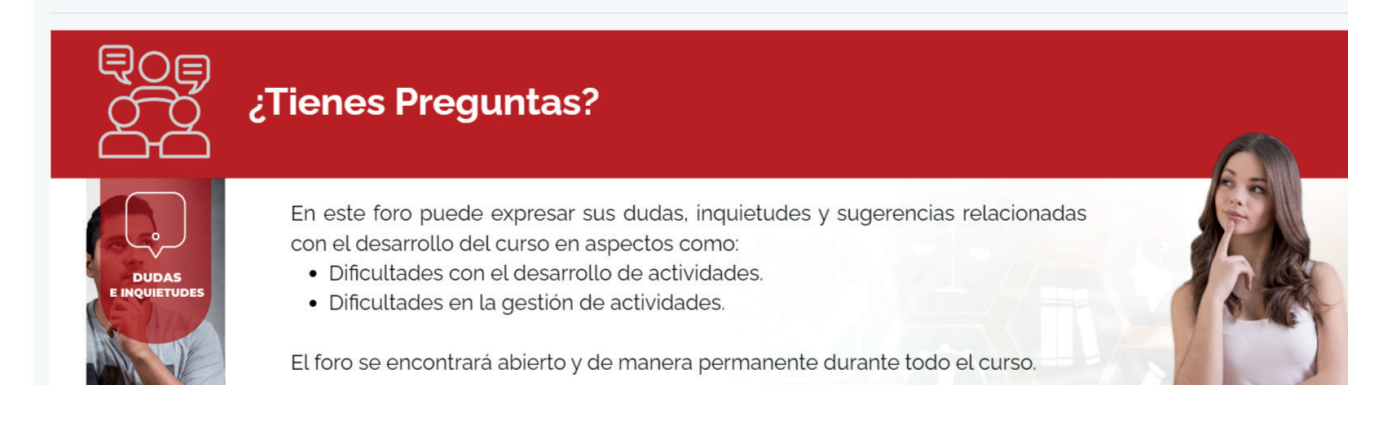

### **3.Foro dePresentación Personal**

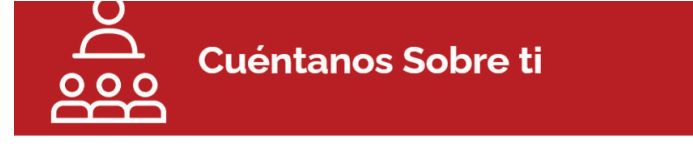

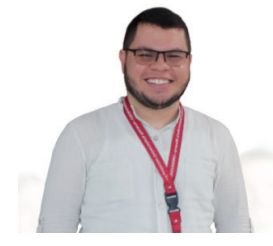

Reciban un cordial saludo, es grato recibirlos y orientarlos en este proceso formativo. Algunas recomendaciones:

- 1. Ante todo el respeto hacia la otra persona.
- 2. No escribir en mayúsculas (esto en internet significa gritar).
- 3. Postear donde corresponda, todo tiene que mantener una coherencia, cada foro tiene su tema y finalidad.
- 4. Para conocernos como grupo, familiarizarnos con la herramienta y la dinámica,

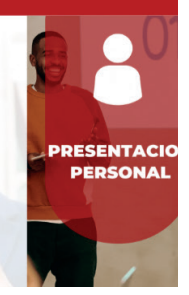

#### **3.Foro Arma tu Grupo**

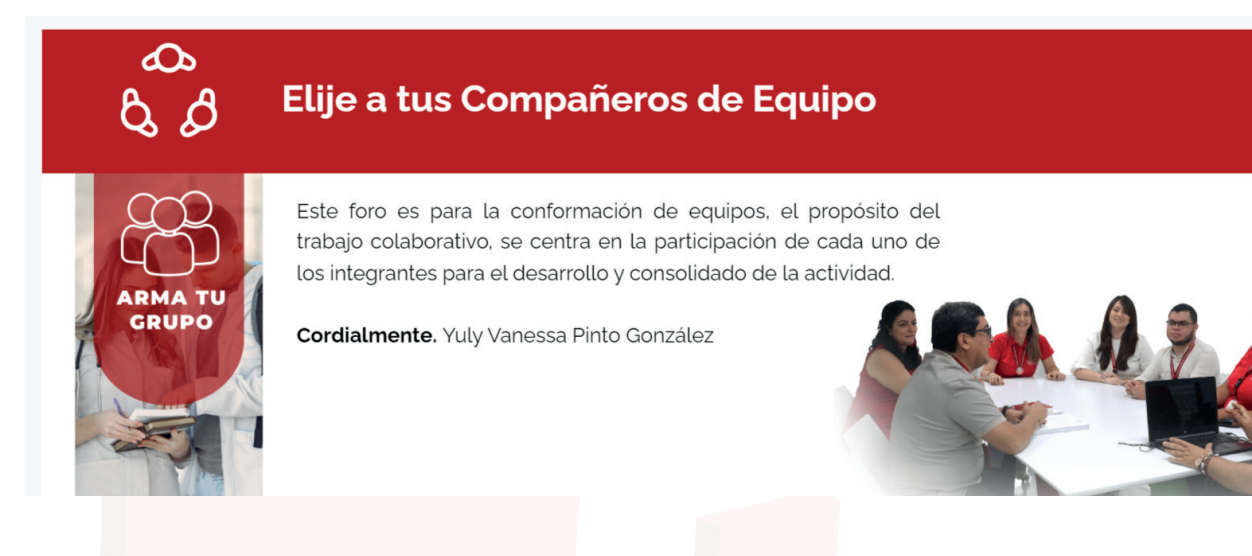

#### **INGRESANDO AL CONTENIDO 1**

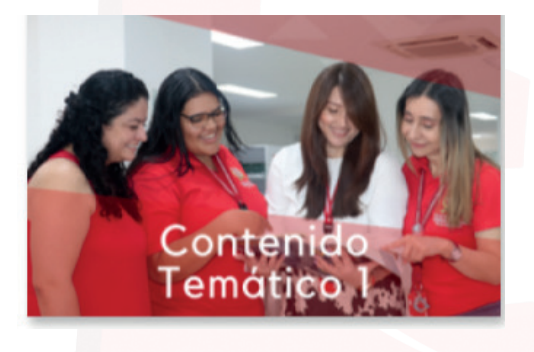

#### **Contenido Temático 1**

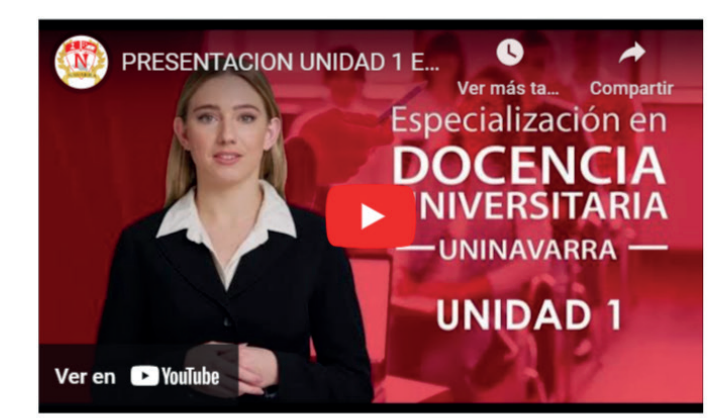

#### Sociedad, desarrollo y educación

La universidad contemporánea como herencia del pasado y proyección al futuro, este contenido temático se compone de los siguientes temas:

- · La universidad del medioevo.
- La universidad de la sociedad del conocimiento.
- · De la universidad de Berlín a la universidad de masas.

#### **BARRA DE CONTENIDOS**

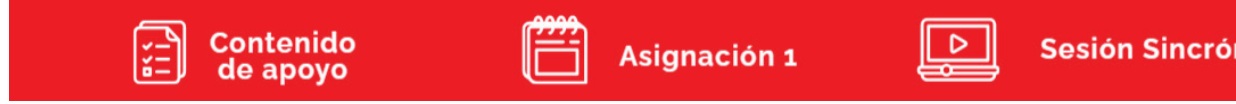

**Sesión Sincrónica** 

#### **RECURSOS DE APOYO**

#### Contenido de apoyo

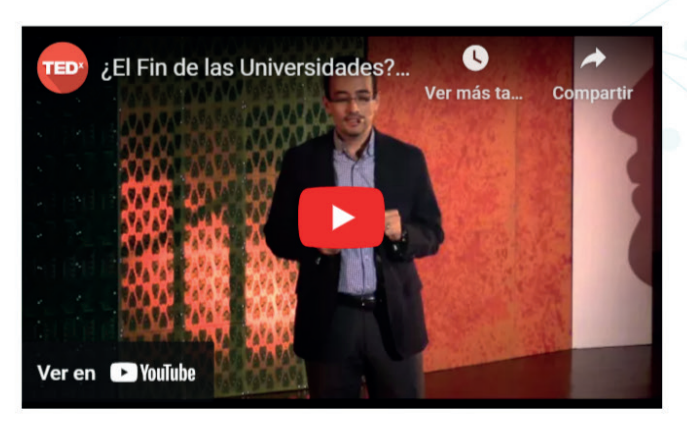

¿El Fin de las Universidades? Carlos Moreno - TEDxU de Guadalajara

La tecnología ha llegado a reemplazar múltiples actividades de la vida diaria, pero ¿será tan grande el impacto de la tecnología educativa como para condicionar el fin de las universidades como las conocemos ahora?.

#### **ASIGNACIÓN**

#### Asignación 1

#### "Transformando la universidad en Colombia"

#### Objetivo de la asignación

Reconocer el valor de la autonomía y la cooperación dentro del escenario de la educación superior.

#### **Descripción**

- · Leer "Transformando la universidad en Colombia".
- · Escribir un ensayo de no más de 5 páginas.
- · Aplicar normas APA (7a edición).

#### Instrucciones

· Leer "Transformando la universidad en Colombia".

#### Criterios a evaluar

Reconoce el valor de la autonomía y la cooperación dentro del escenario de la educación superior.

#### · Cada estudiante debe presentar un ensayo. Para su escritura, debe seguir estos pasos:

- · Definir el problema.
- · Expresar la tesis.

### **LA SESIÓN SINCRÓNICA**

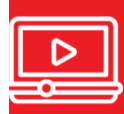

**Sesión Sincrónica Encuentro 1** 

**INGRESAR A LA SESIÓN >** 

Durante este encuentro, se pretende tener un primer diálogo, con el fin de definir los acuerdos par el curso, reconocer la plataforma, el método de evaluación y los temas a desarrollar. En este espacio podrá manifestar dudas e inquietudes.

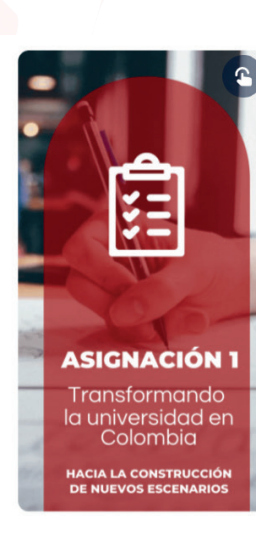

 $\mathbf{r}$ 

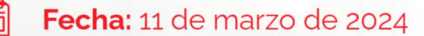

#### Historias con futuro - pasado, presente y futuro de la educación popular en Colombia

La propuesta de una educación liberadora de Paulo Freire cimentó las bases de un método que buscaba la formación política de las comunidades.

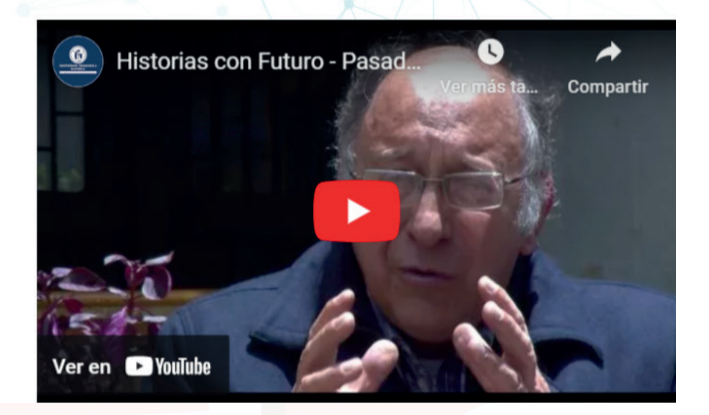